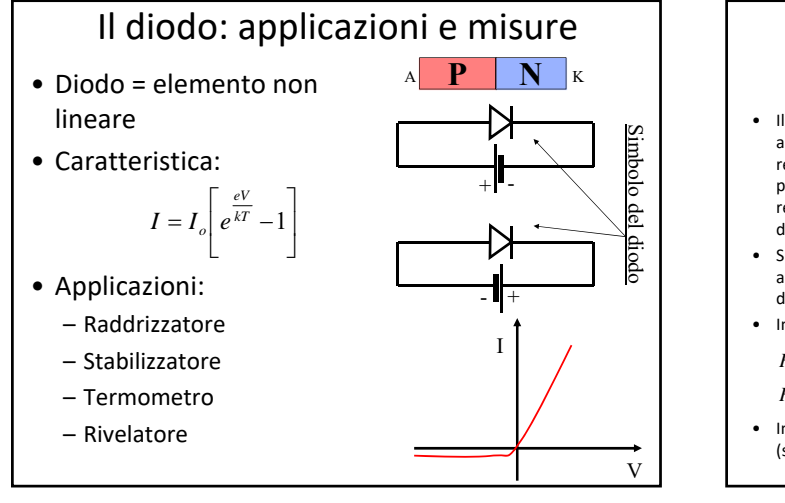

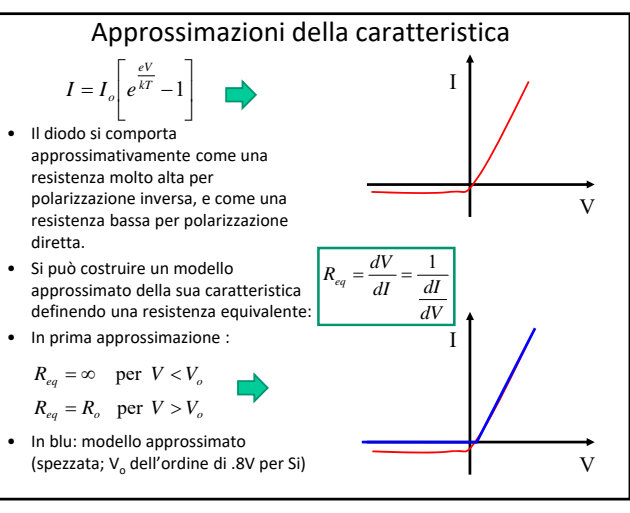

#### Il diodo come termometro • Se si alimenta il diodo con un generatore di corrente, che produce una *I* costante attraverso il diodo, la tensione ai suoi capi è funzione solo della sua temperatura fisica. • Non è una semplice proporzionalità, perché *I* (detta corrente di saturazione inversa) è funzione della temperatura, ed aumenta fortemente se *T* aumenta. • Si potrebbe allora pensare di polarizzare il diodo inversamente, e ricavare la temperatura misurando la corrente di saturazione inversa  $I_o(T)$ . • Purtroppo tale corrente è piccolissima (vedi grafico), e inferiore alla corrente di perdita, quindi non si può usare direttamente questa per misurare la temperatura. • Si preferisce quindi polarizzare il diodo direttamente. J J  $\left[ \frac{I}{I_o(T)} + 1 \right]$ L  $=\frac{kT}{\ln \frac{1}{1-\cdots}}$  $\vert \rightarrow$ J  $e^{\frac{eV}{kT}}-1$ L  $= I_a(T) \left| e^{\frac{eV}{kT}} \right|$ ln  $(T) | e^{kT} - 1$ *I e*  $V = \frac{kT}{2}$  $I = I_a(T)$  *e kT eV o*  $I(A)$ *T*(C) + *I V* 1A 1nA 1pA costante non è una semplice fortemente se T aumenta. temperatura.

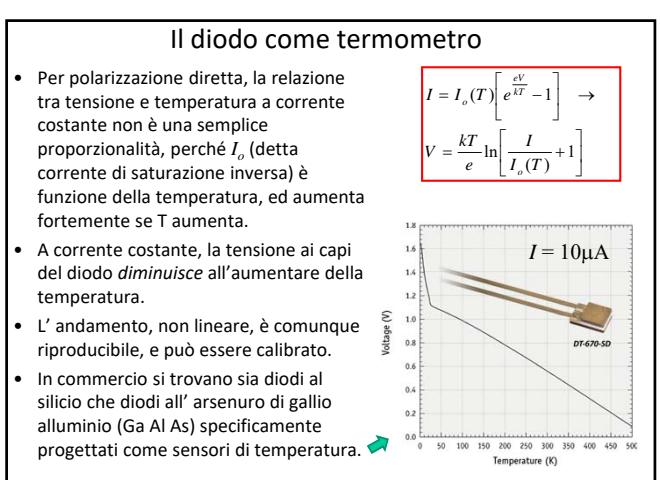

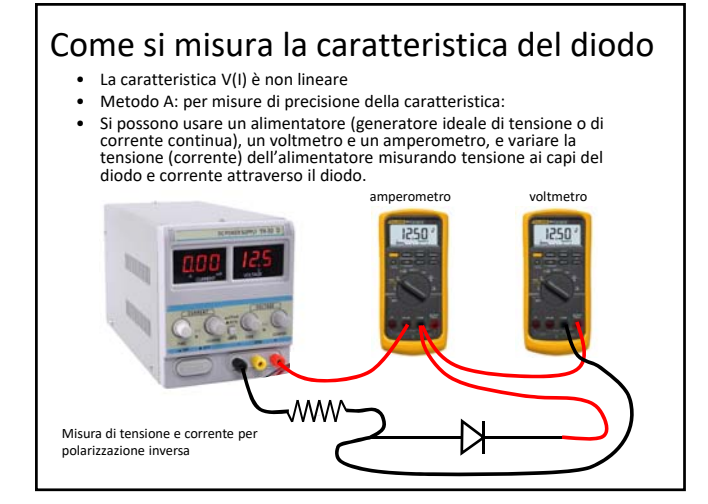

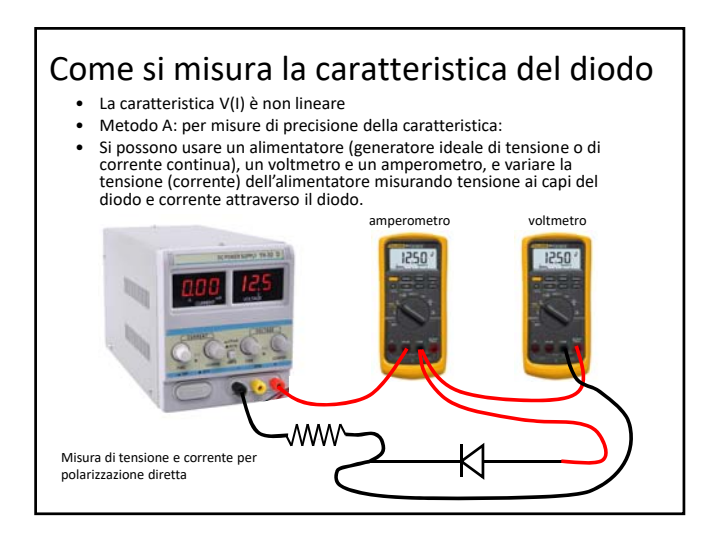

# Come si misura la caratteristica del diodo • Per misure in polarizzazione inversa: – l'amperometro dovrà essere in grado di misurare correnti minuscole (la corrente è molto piccola, per tensioni inferiori al breakdown). Non è fattibile con la nostra strumentazione. - In realtà è illusorio pensare di misurare la corrente di saturazione inversa I<sub>o</sub> in<br>questo modo, perché quello che si misura è dominato dalla corrente di<br>perdita, dovuta al fatto che il diodo ha sempre un resistore molt parallelo (centinaia di MΩ o più, ma ci scorre comunque una corrente<br>maggiore di quella di saturazione inversa che scorre nel diodo).

- Per misure in polarizzazione diretta:
	- si deve usare una resistenza in serie al diodo per limitare la corrente, oppure,<br>meglio, un generatore di corrente : dato che la resistenza equivalente del<br>diodo è bassa, e quella interna dell'alimentatore è ancora più bas si superano 0.8V di tensione ai capi del diodo la corrente aumenta moltissimo e si rischia di bruciarlo.
	- Il fatto che la caratteristica del diodo dipenda dalla temperatura è pericoloso:<br>quando si fa passare una corrente intensa nel diodo, il diodo si scalda, e<br>riduce ulteriormente la sua resistenza equivalente, facendo scor
- Per misure di precisione si devono usare strumenti appositi. Per una misura semi‐qualitativa si può usare un generatore alternato flottante (un trasformatore) e un oscilloscopio.

### Come si misura la caratteristica del diodo

- Se non servono misure di grande precisione della caratteristica, ma serve una caratterizzazione visiva veloce:
- Metodo B: la si può visualizzare sull' oscilloscopio in modo XY applicando alla serie resistenza+diodo una tensione alternata V<sub>AC</sub>, ottenuta da un trasformatore, come nello schema seguente:

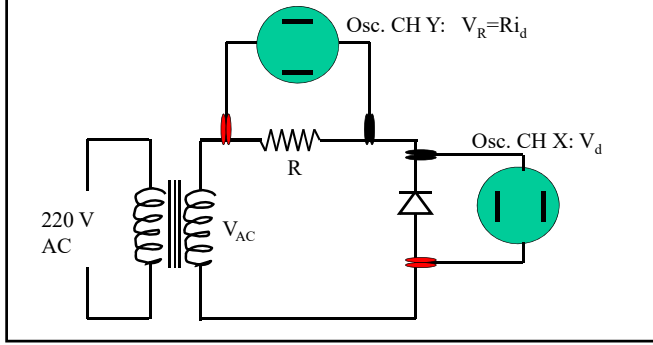

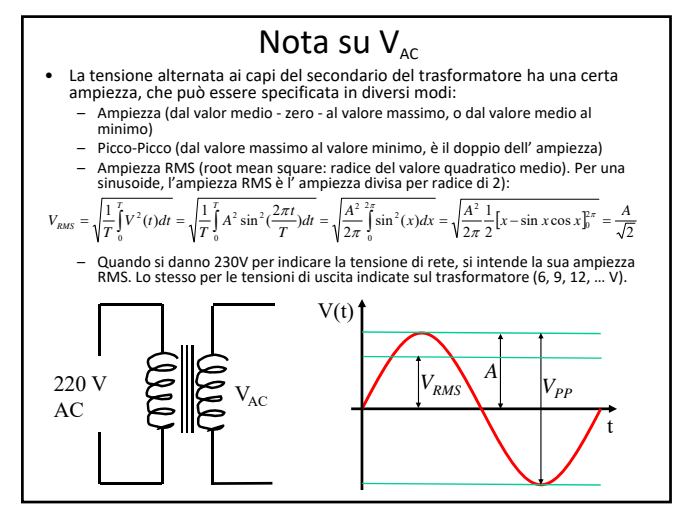

- Applicando la tensione alternata *VAC* ottenuta dal trasformatore, si applicano sequenzialmente ai capi della serie diodo+resistenza tensioni che vanno da *–A* ad *A*, dove  $A = \sqrt{2} V_{AC,RMS}$ 
	- Di conseguenza, nel diodo passa corrente, la stessa corrente che passa in R, e si
- sviluppa la corrispondente differenza di potenziale, secondo la sua caratteristica. • Quindi sul canale Y si ha una deflessione proporzionale alla corrente, mentre sul canale X si ha una deflessione pari alla tensione ai capi del diodo (cambiata di<br>segno); ambedue i segnali variano nel tempo seguendo la variazione di V<sub>AC</sub> e<br>quindi percorrendo gran parte della <u>cara</u>tteristica.

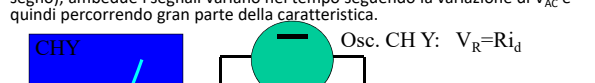

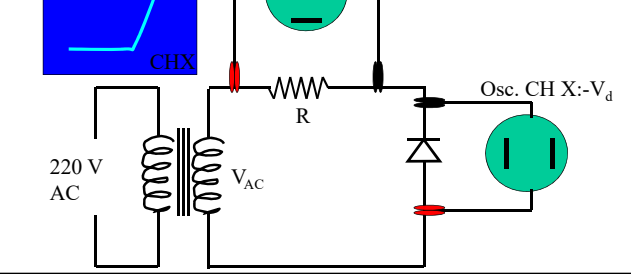

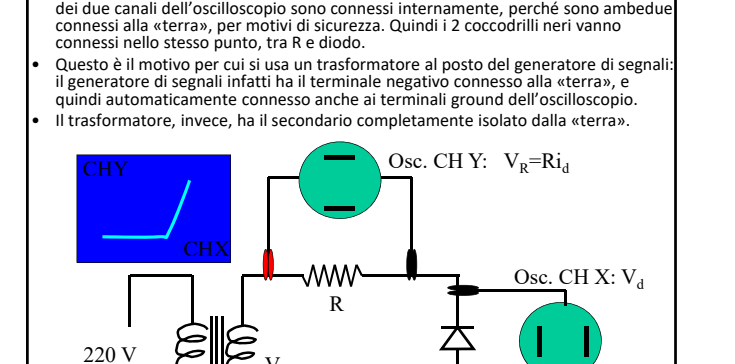

 $V_{AC}$ 

 $AC$ 

• Nell'effettuare le connessioni ricordarsi che i terminali "ground" (coccodrilli neri)

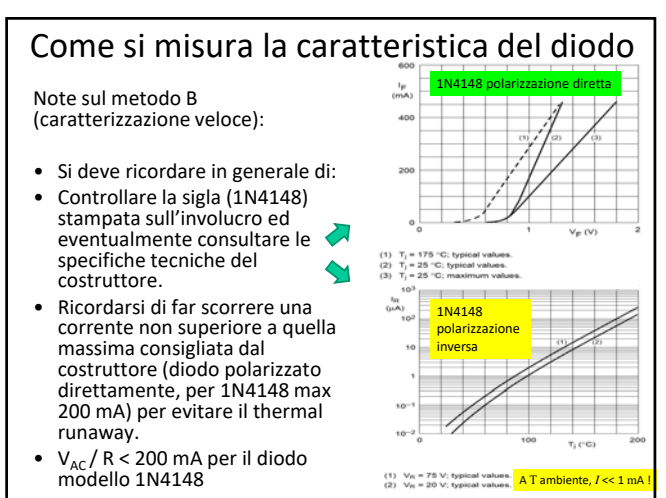

### 2

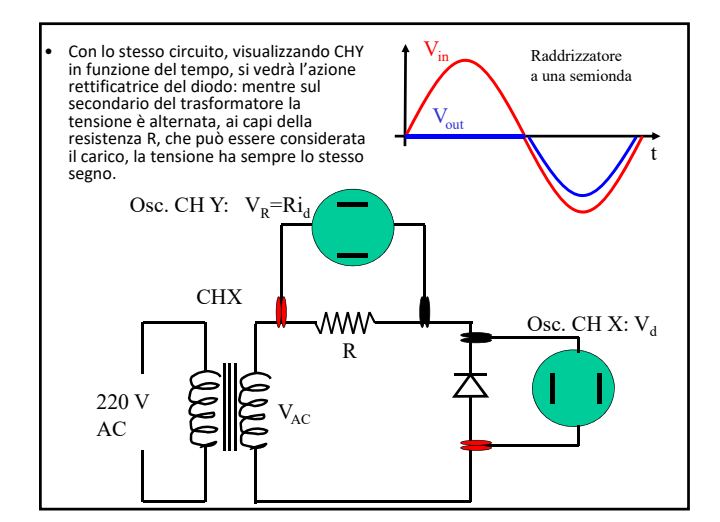

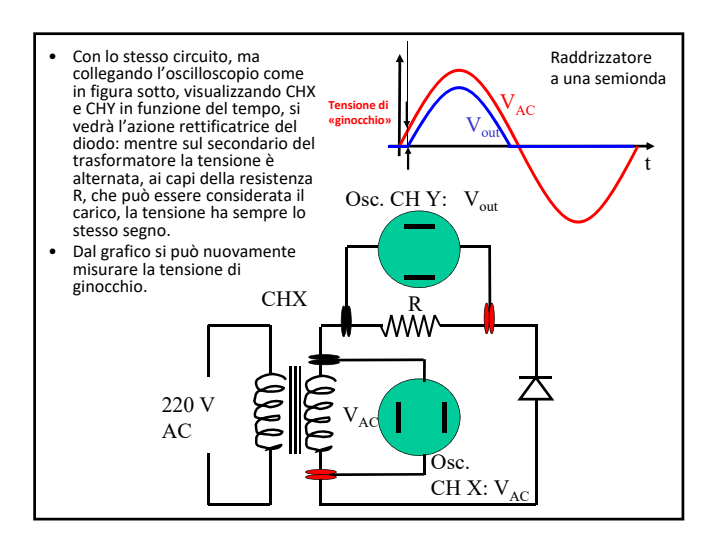

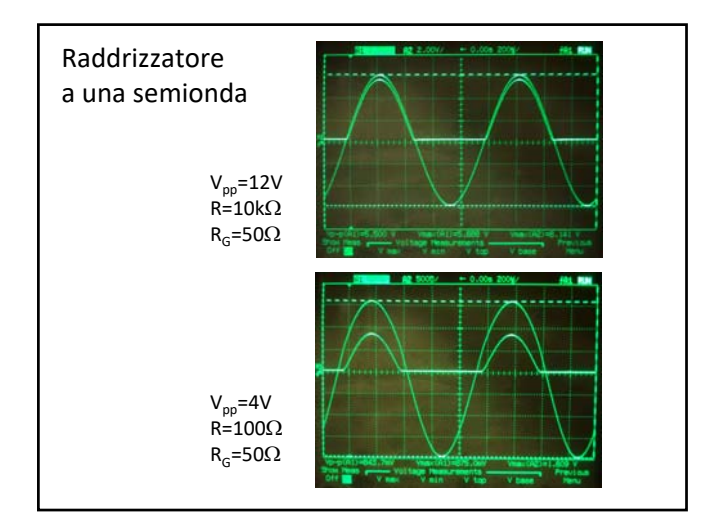

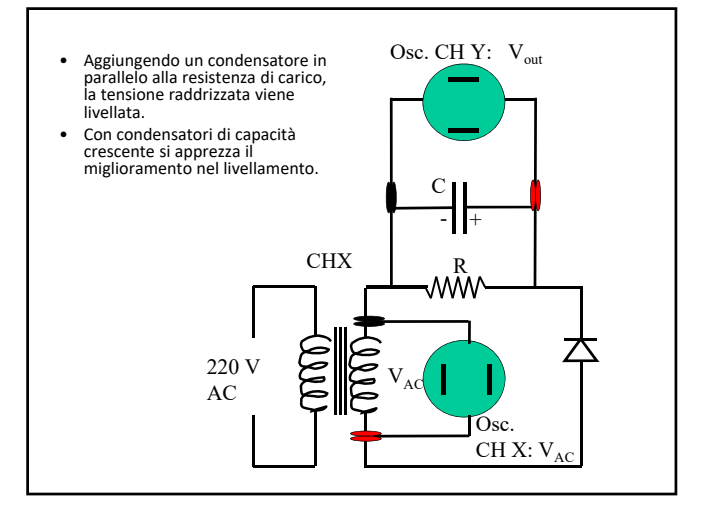

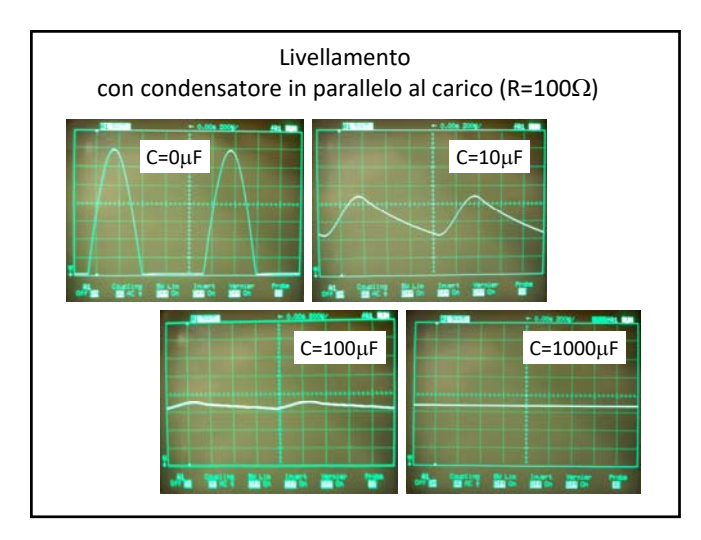

Negli intervalli di tempo in cui il diodo è polarizzato inversamente, il condensatore si scarica sulla resistenza di carico. Si può verificare che la scarica segue la legge  $V(t) = V_o e^{-t/3}$ 

E quindi verificare che la caduta di tensione tra una carica e la successiva (ripple) è pari a  $\Delta V(t) = V_o[1 - e^{-T/\tau}]$  dove T è il periodo dell'onda sinusoidale [1/(50Hz) per la rete elettrica in Italia] e  $\tau$ =RC

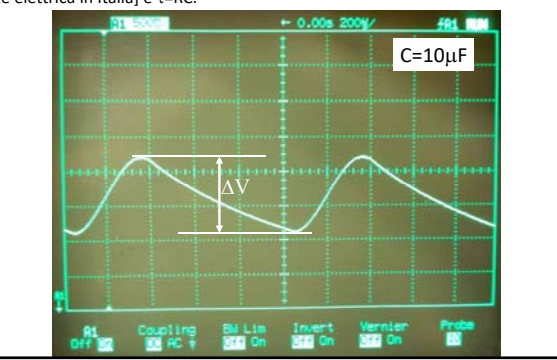

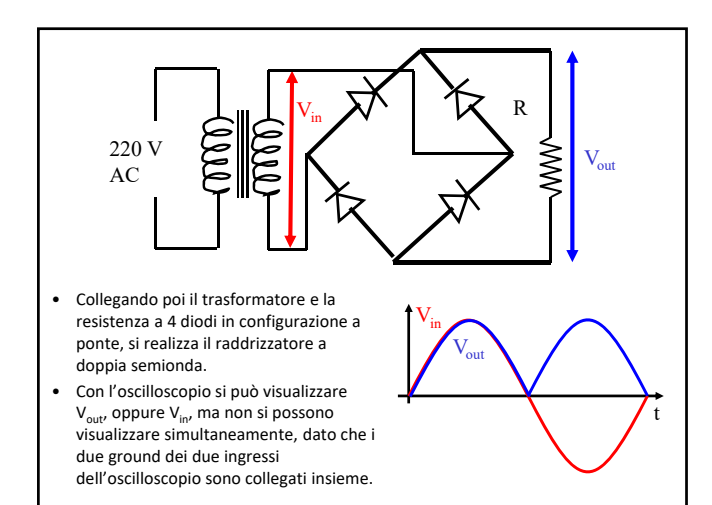

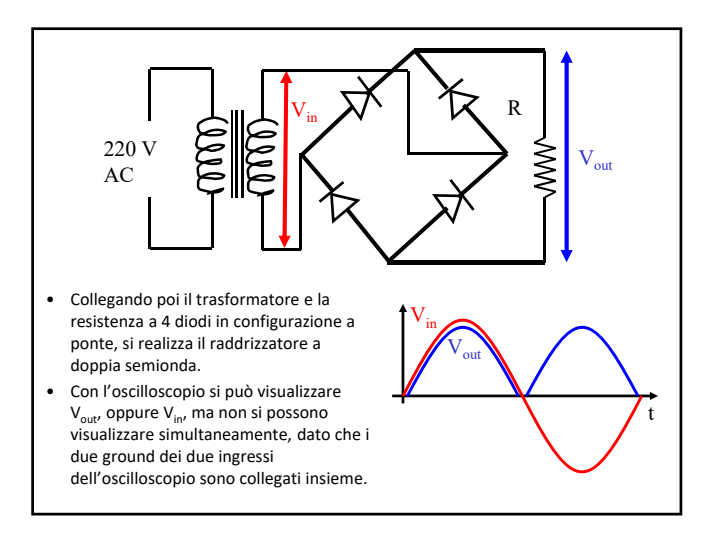

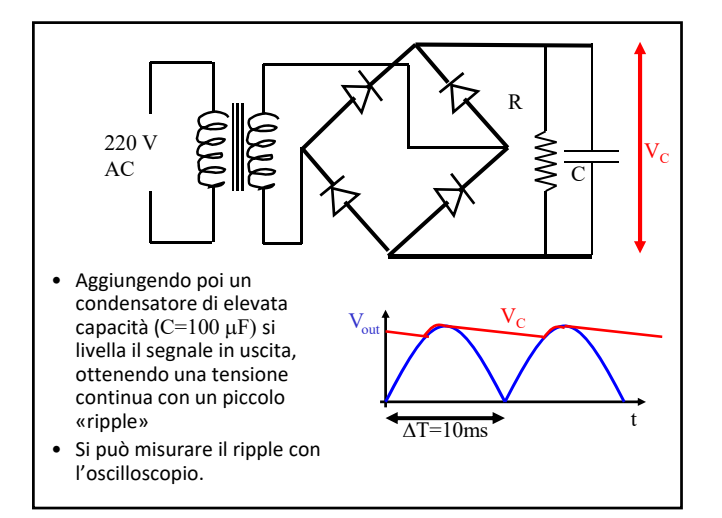

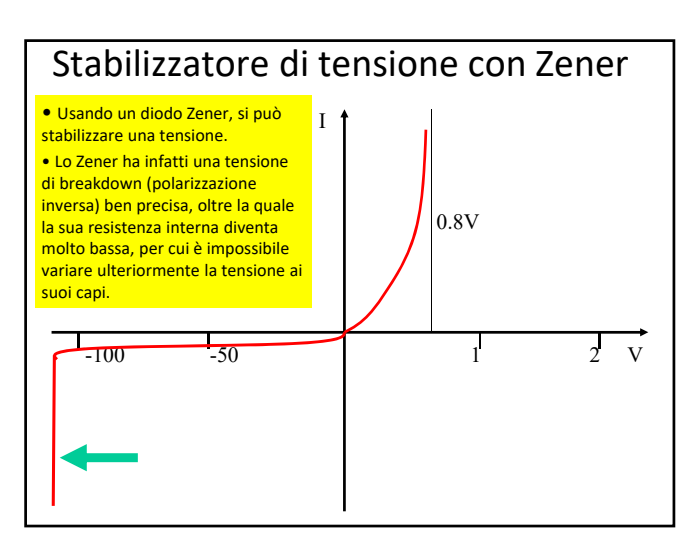

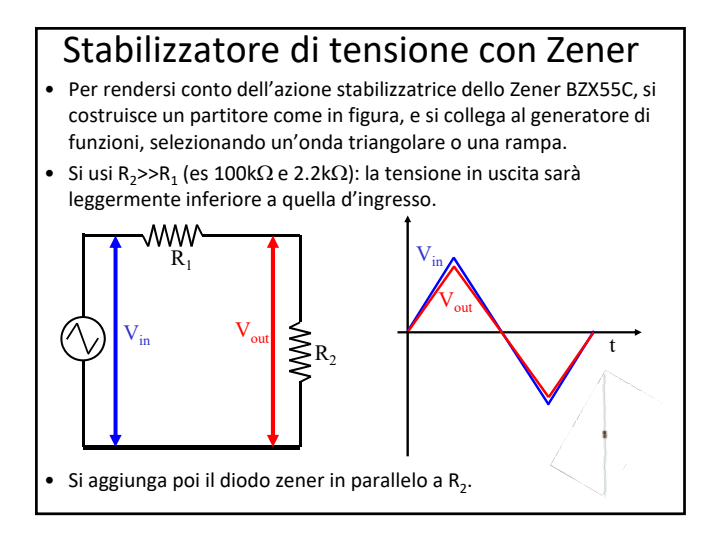

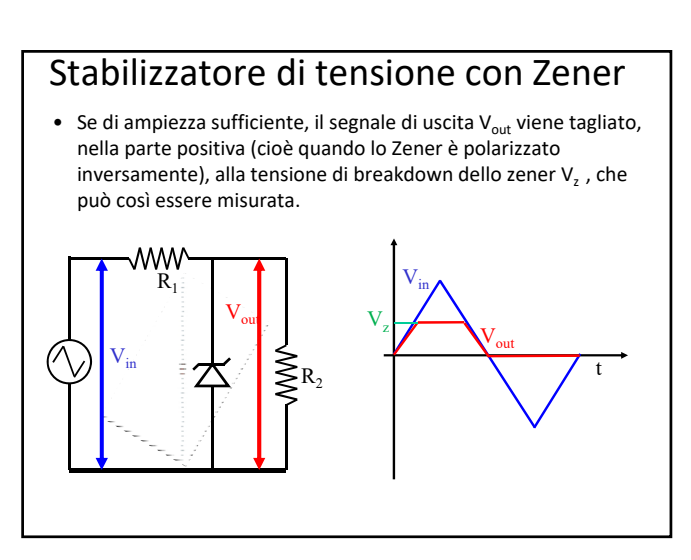

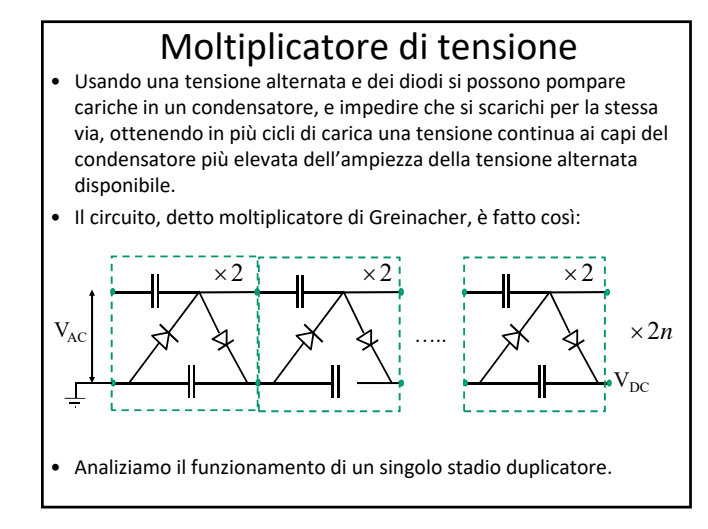

# duplicatore di tensione

• Durante la prima semionda negativa della tensione alternata  $V_{AC}(t)$ =A sin(2 $\pi t/T$ ), il capo basso del condensatore C<sub>1</sub> viene portato alla tensione –A rispetto a massa, mentre il capo alto viene portato attraverso diodo  $D_1$  alla tensione -V<sub>d</sub> rispetto a massa, (qui  $V_d$  è la caduta di tensione per polarizzazione diretta del diodo, 0.8V per i diodi al Si).

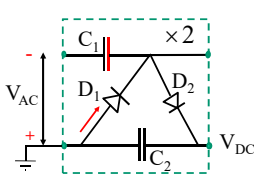

Quindi il condensatore  $C_1$  è caricato alla tensione A-V<sub>d</sub> attraverso il diodo D..

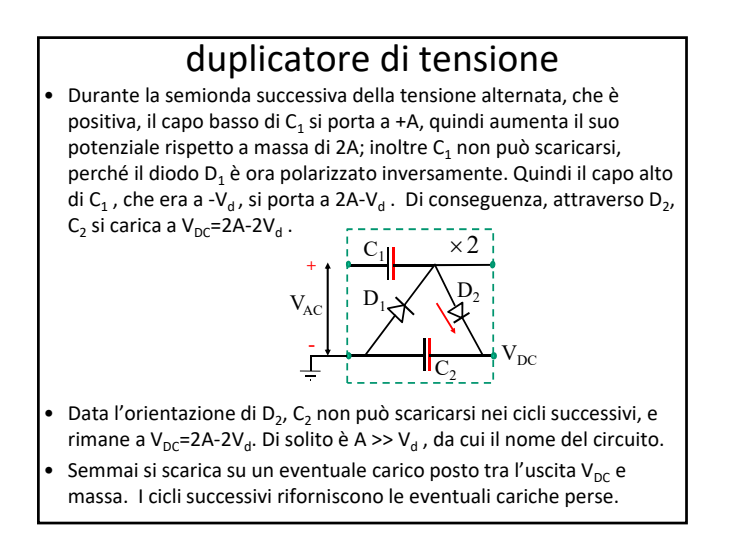

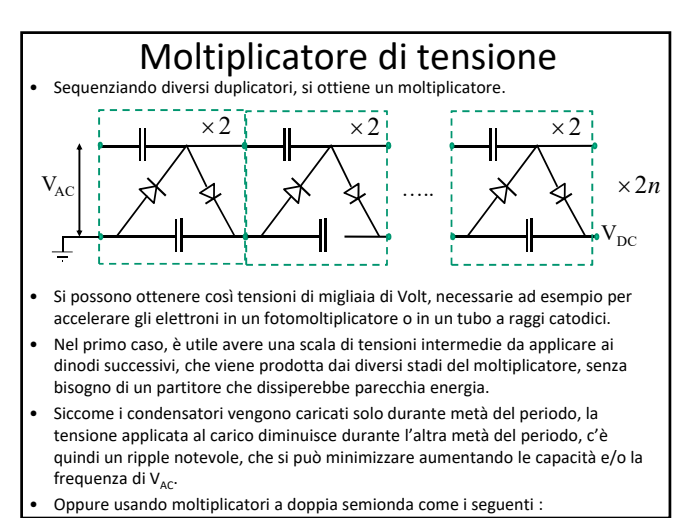

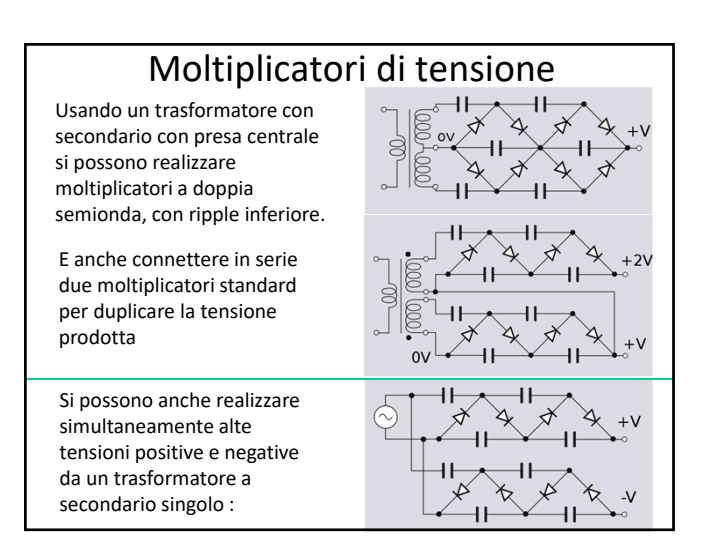

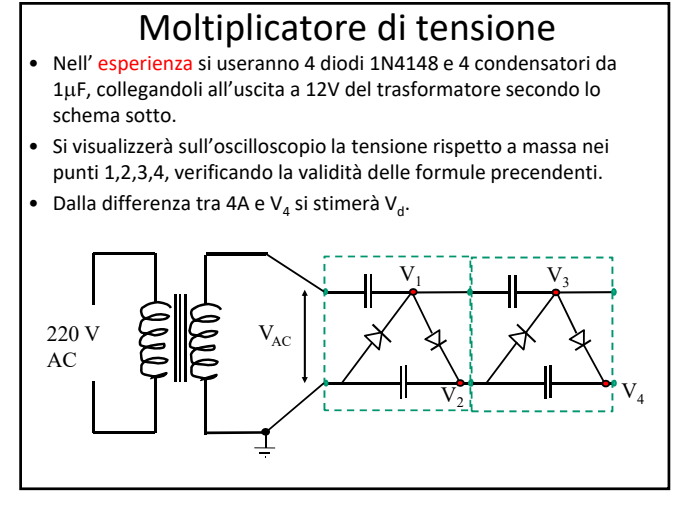

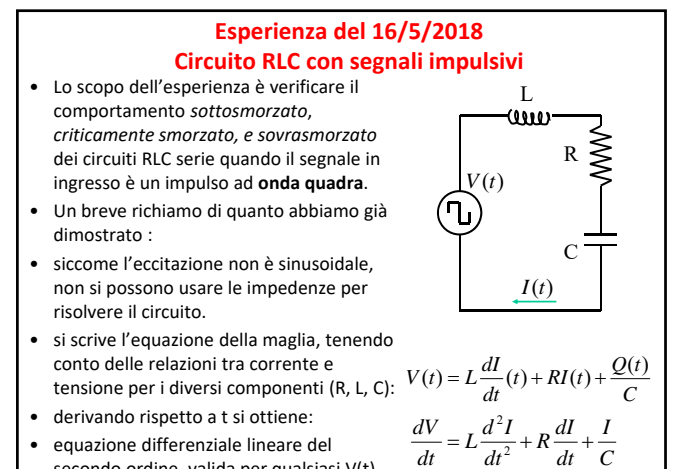

*C*

• equazione differenziale lineare del secondo ordine, valida per qualsiasi V(t).

$$
\frac{dV}{dt} = L\frac{d^2I}{dt^2} + R\frac{dI}{dt} + \frac{I}{C}
$$

• L'equazione è non omogenea. La soluzione è la somma dell' integrale generale dell' omogenea più un integrale particolare della disomogenea.

$$
L\frac{d^2I}{dt^2} + R\frac{dI}{dt} + \frac{I}{C} = 0
$$
 Omogenea associata

• Fisicamente la soluzione dell' omogenea corrisponde al comportamento transitorio iniziale; a regime vale l' integrale particolare.

$$
L\frac{d^2I}{dt^2} + R\frac{dI}{dt} + \frac{I}{C} = 0
$$

- La soluzione dell' omogenea è del tipo  $I(t) = I_1 e^{k_1 t} + I_2 e^{k_2 t}$
- Con  $I_1$  e  $I_2$  costanti da determinare dalle condizioni iniziali e  $k_1$  e  $k_2$  soluzioni dell' equazione caratteristica:

 $Lk^2 + Rk + \frac{1}{2} = 0$ 

• quindi

$$
k_{1,2} = -\frac{R}{2L} \pm \sqrt{\frac{R^2}{4L^2} - \frac{1}{LC}}
$$

• ponendo 
$$
a = \frac{R}{2L}
$$
  $b = \sqrt{\frac{R^2}{4L^2} - \frac{1}{LC}}$   
\n• e definendo  $\gamma = \frac{R}{L}$   $\frac{1}{LC} = \omega_o^2$   
\n• si trova la soluzione  $I(t) = I_1e^{-(a-b)t} + I_2e^{-(a+b)t}$   
\n• La quantità *b* può essere reale, nulla, o immaginaria, a  
\nseconda che sia:  
\n• Soluzione complessiva per  $Q(0) = q_o$ ,  $I(0) = 0$   
\n $\left(\frac{R^2}{4L^2} > \frac{1}{LC}\right)$   $\frac{b \text{ reale e positive,}}{\text{cas so vrasmorato}}$   $I(t) = -\frac{q_o \omega_o^2}{2b} e^{-at} \{e^{bt} - e^{-bt}\}$   
\n $\frac{R^2}{4L^2} = \frac{1}{LC}$   $\frac{b \text{ nullo, caso}}{\text{sonorzato}}$   $I(t) = -q_o \omega_o^2 t e^{-at}$   
\n $\frac{R^2}{4L^2} < \frac{1}{LC}$   $\frac{b \text{ immaginario,}}{\text{sonorzato}}$   $I(t) = -\frac{q_o \omega_o^2}{\beta} e^{-at} \text{sen}(\beta t)$   
\n• clove  $a = \frac{R}{2L}$   $\beta = \sqrt{\frac{1}{LC} - \frac{R^2}{4L^2}}$ 

• Nell'esperienza osserveremo con l'oscilloscopio la tensione ai capi del resistore, variando il valore di R per ottenere i tre comportamenti. Infatti per avere ad esempio il caso sovrasmorzato dovremo avere

$$
\frac{R_{tot}^2}{4L^2} > \frac{1}{LC} \quad \rightarrow \quad R_{tot} > \frac{2L}{\sqrt{LC}} \quad \rightarrow \quad R_{tot} > 2\sqrt{\frac{L}{C}}
$$

- $\bullet$  dove  $R_{tot}$  rappresenta la resistenza totale presente nel circuito RLC serie, e quindi  $R_{\text{tot}} = R_G^s + R_L + R$
- Noi lasceremo  $R_G^s$  e  $R_L$  costanti, e varieremo R, la resistenza ai capi della quale misureremo la tensione. Otterremo quindi nei tre casi:

nei tre casi:  
\n
$$
V(t) = RI(t) = -R \frac{q_o \omega_o^2}{2b} e^{-at} \{e^{bt} - e^{-bt}\}
$$
\n
$$
R = 2\sqrt{L/C} \longrightarrow V(t) = RI(t) = -Rq_o \omega_o^2 t e^{-at}
$$
\n
$$
R < 2\sqrt{L/C} \longrightarrow V(t) = RI(t) = -R \frac{q_o \omega_o^2}{\beta} e^{-at} \text{sen}(\beta t)
$$

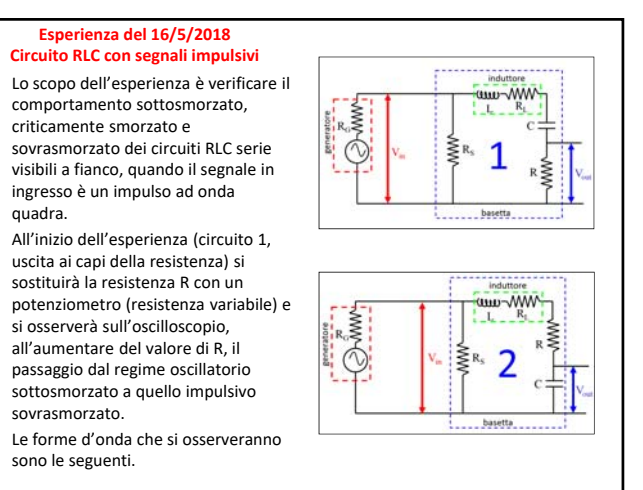

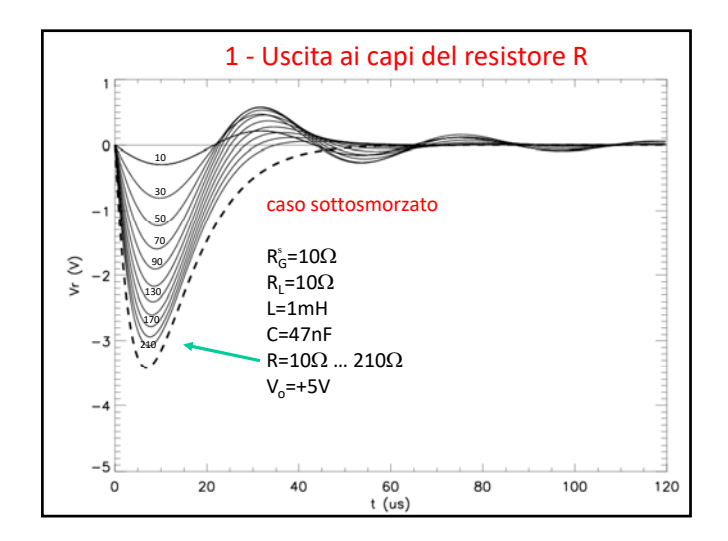

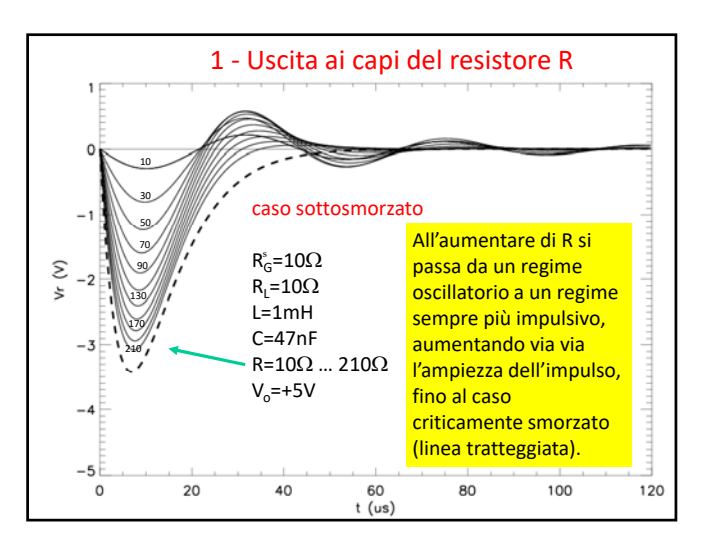

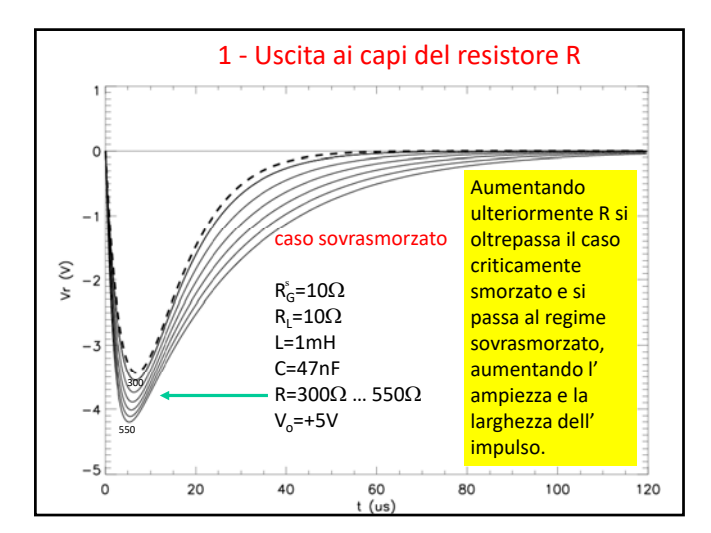

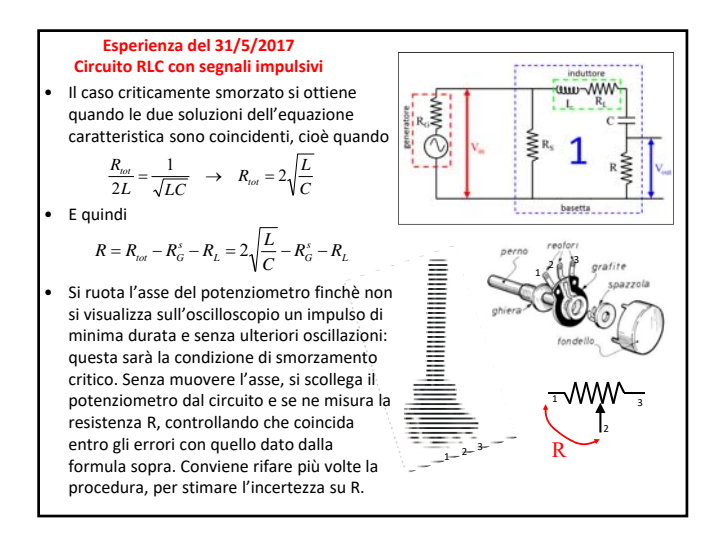

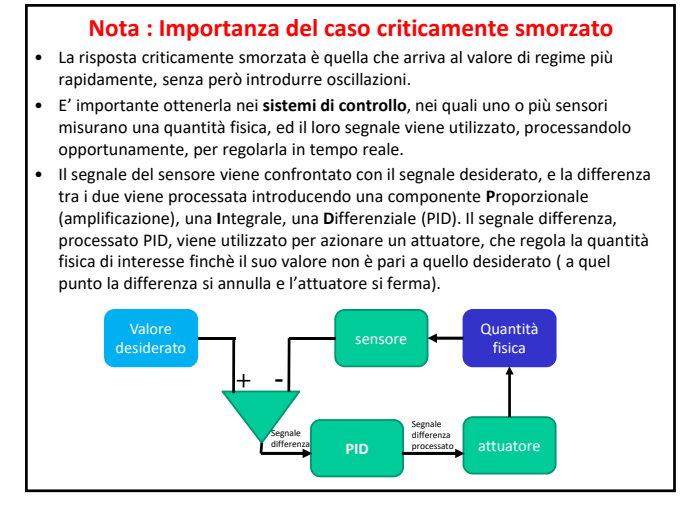

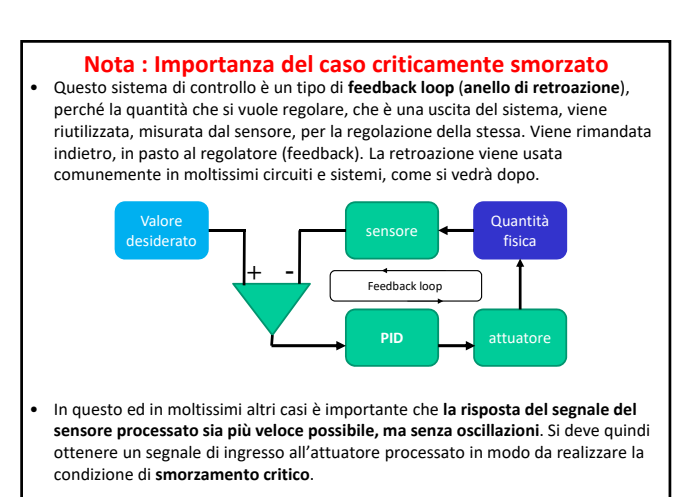

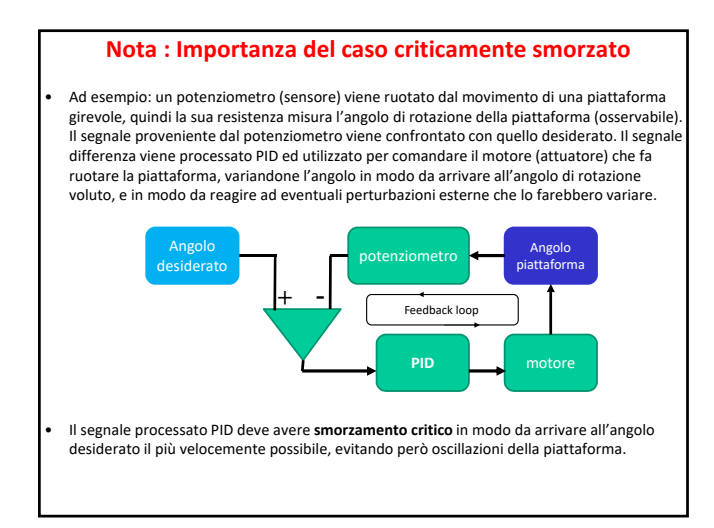

### **Nota : Importanza del caso criticamente smorzato**

• Altro esempio: la lancetta del tester analogico, con la sua molla di richiamo, è un oscillatore meccanico smorzato, che deve essere utilizzato in regime di **smorzamento critico** per raggiungere la posizione di equilibrio nel più breve tempo possibile, senza oscillarci intorno, per leggere il risultato della misura nel più breve tempo possibile.

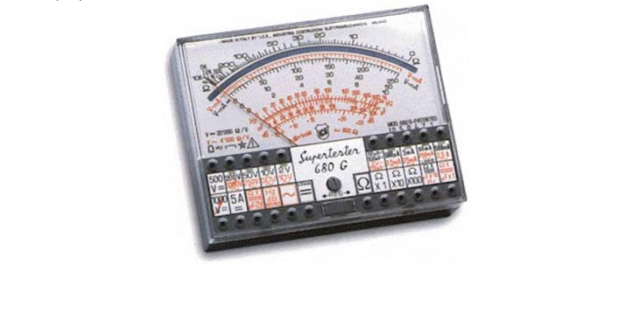

#### **Esperienza del 31/5/2017 : Circuito RLC con segnali impulsivi**

- Nella seconda parte dell'esperienza RLC si studia la tensione ai capi del condensatore, in regime sottosmorzato.
- Se consideriamo l'equazione omogenea per la carica (lezione 8):

$$
0 = L\frac{dI}{dt}(t) + RI(t) + \frac{Q(t)}{C} \rightarrow 0 = L\frac{d^2Q}{dt^2}(t) + R\frac{dQ}{dt} + \frac{Q(t)}{C}
$$
  
\n
$$
\rightarrow \frac{d^2Q}{dt^2} + \gamma \frac{dQ}{dt} + \omega_o^2 Q = 0
$$
  
\n
$$
\bullet \text{ L'equazione caratteristica e le sue soluzioni sono}
$$
  
\n
$$
\alpha^2 + \gamma \alpha + \omega_o^2 = 0 \rightarrow \alpha = -\frac{\gamma}{2} \pm \sqrt{\left(\frac{\gamma}{2}\right)^2 - \omega_o^2}
$$

smorzamento

• E quindi, nel caso sottosmorzato

$$
Q = Q_o e^{-\frac{\gamma}{2}t} \cos \omega_1 t \quad \rightarrow \quad V_C(t) = \frac{Q_o}{C} e^{-\frac{\gamma}{2}t} \cos \omega_1 t
$$
\n
$$
\text{pseudo}
$$

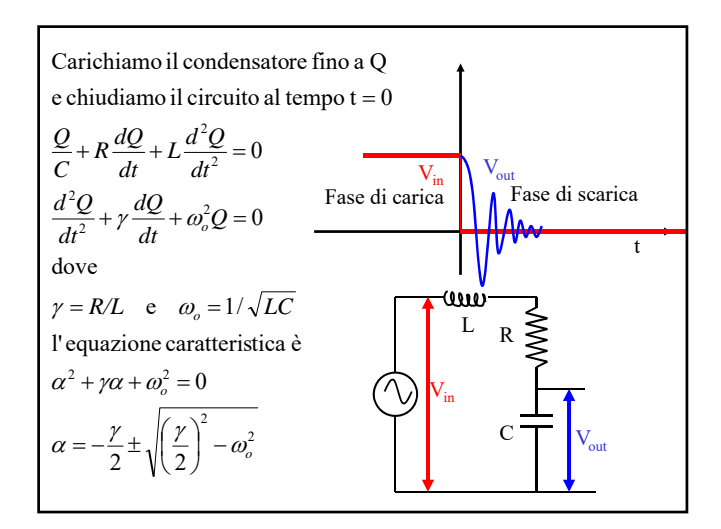

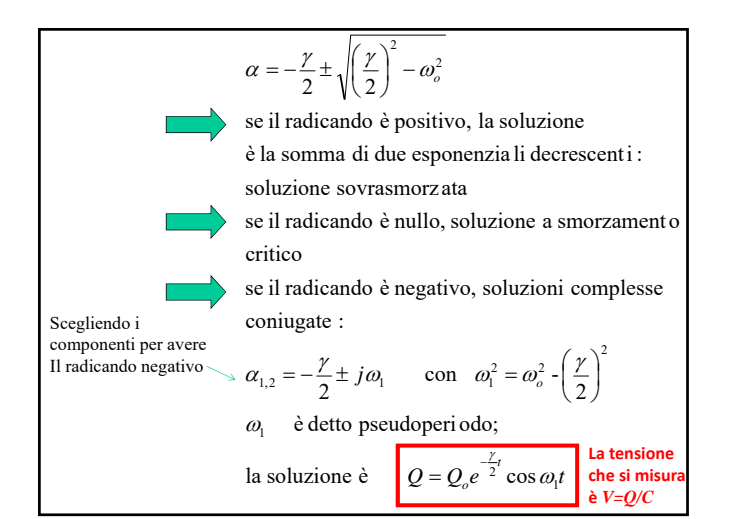

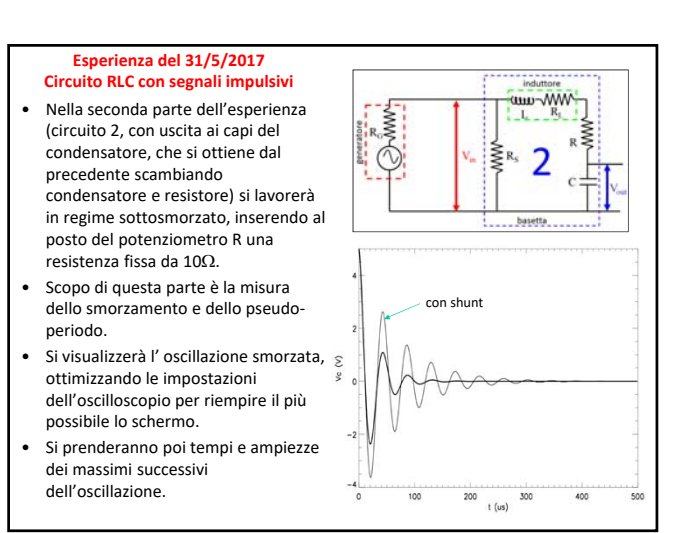

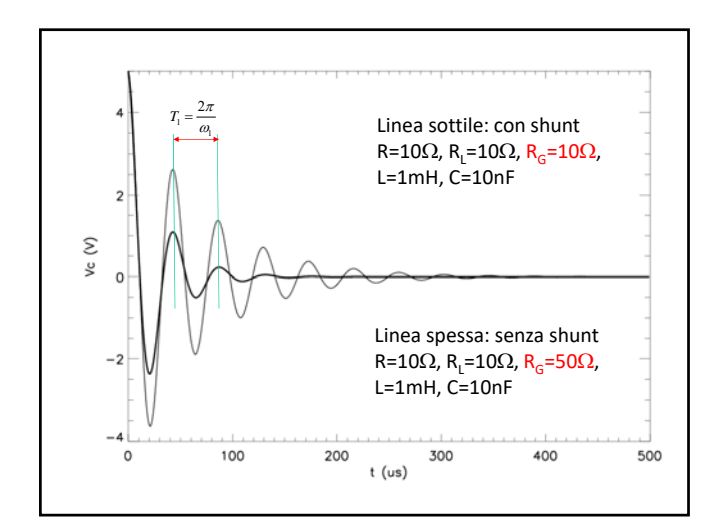

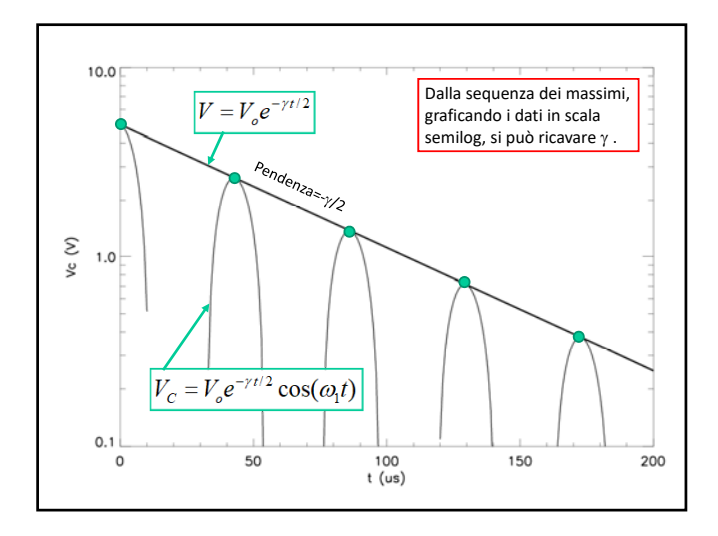

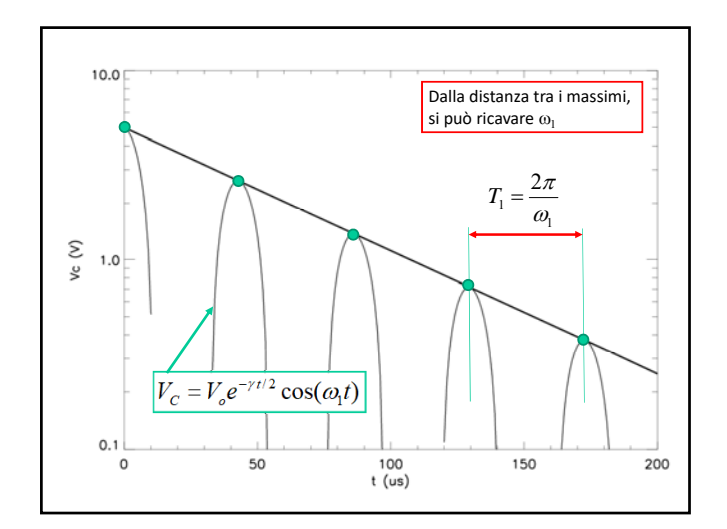

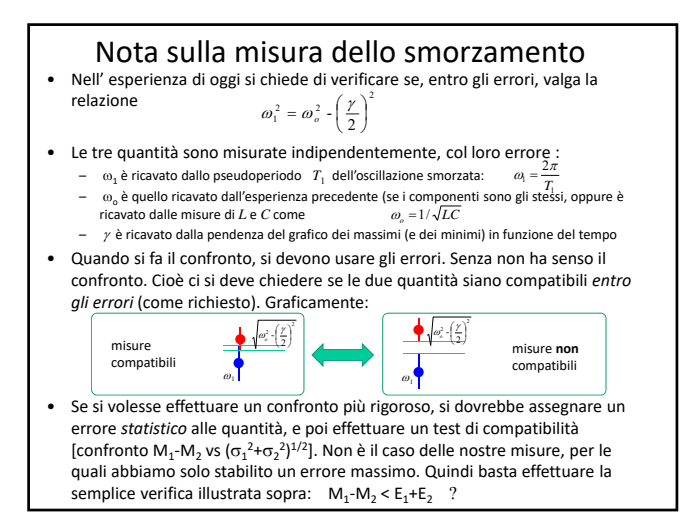

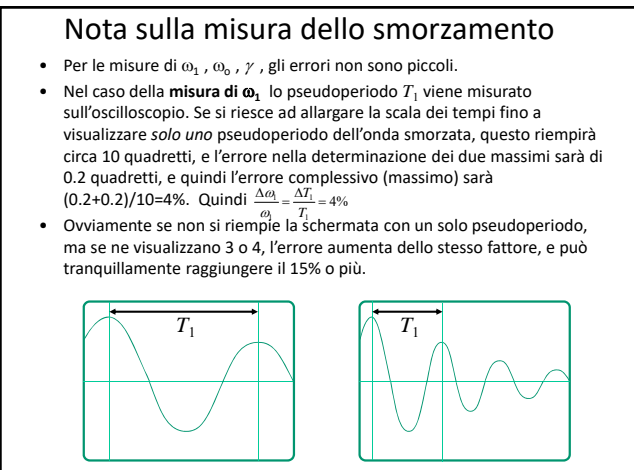

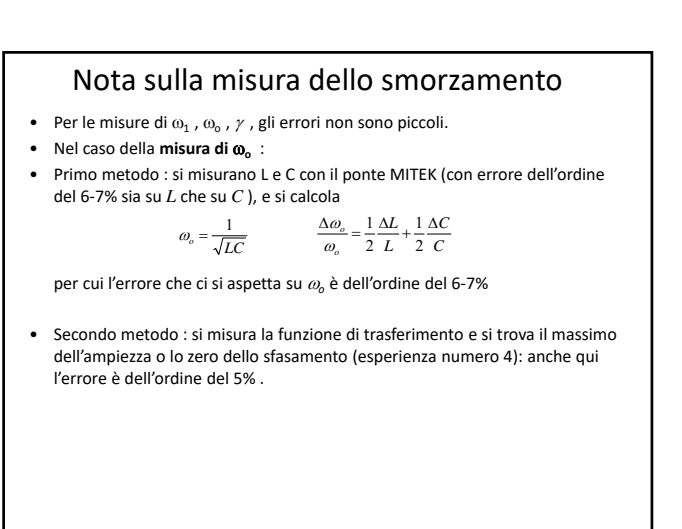

### Nota sulla misura dello smorzamento

- Per le misure di  $\omega_1$ ,  $\omega_0$ ,  $\gamma$ , gli errori non sono piccoli.
- Nel caso della **misura di**  :
- Si misura l'ampiezza dei massimi successivi. Se si utilizza un segnale abbastanza grande (1V) e si riempie la dinamica verticale dell' oscilloscopio, la misura può essere fatta con errore dell'ordine di 40 mV, quindi di circa il 4% per il primo picco, **e a crescere per i picchi successivi**. Se non si riempie la dinamica, l' errore rimane di 40 mV ma l'errore percentuale aumenta !

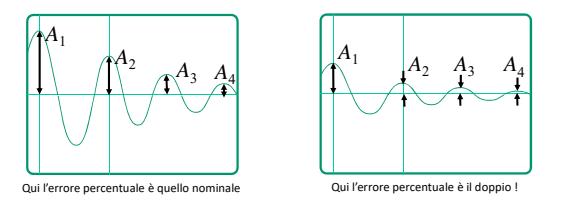

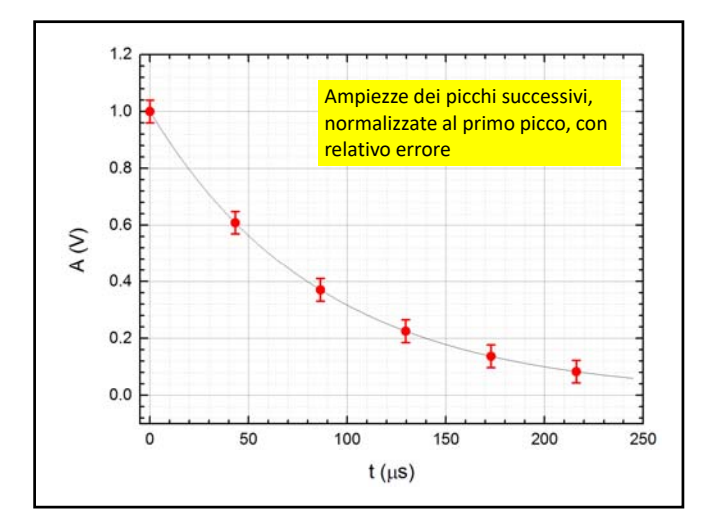

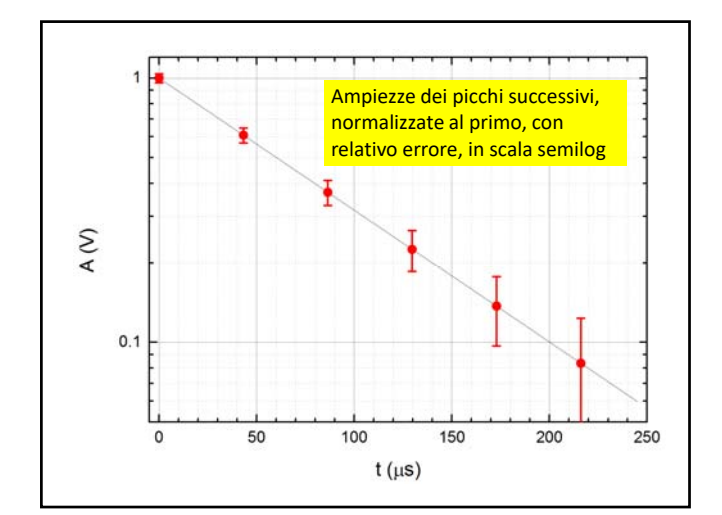

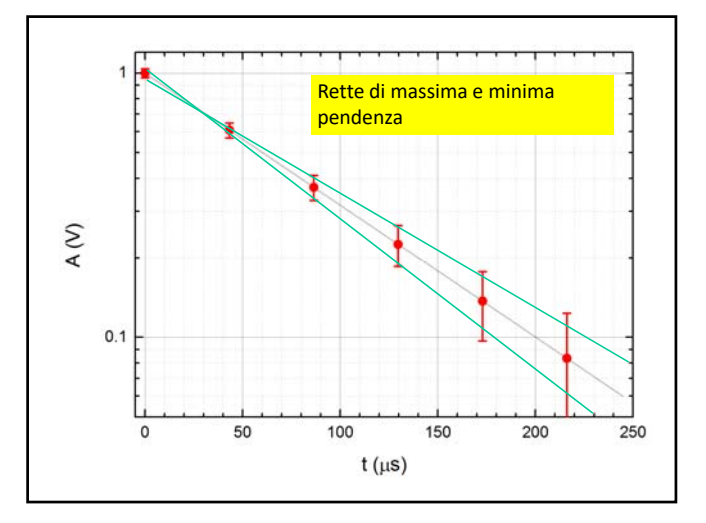

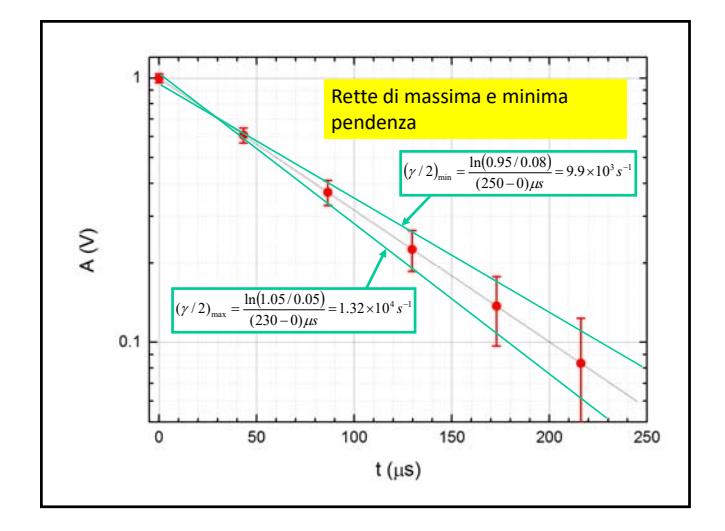

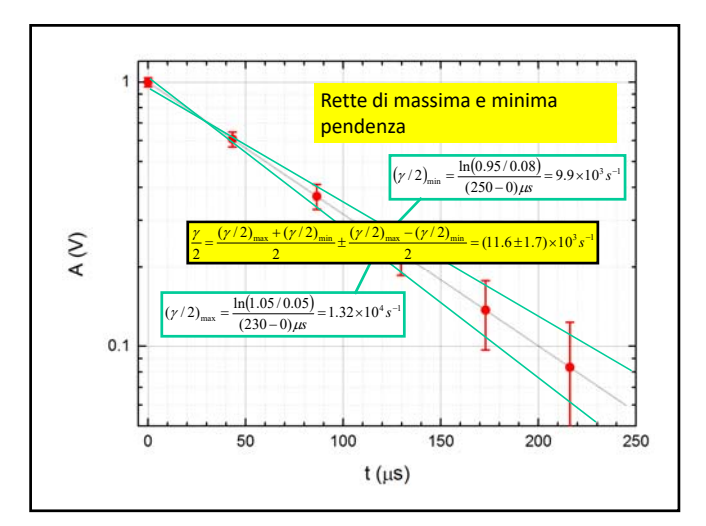

### Nota sulla misura dello smorzamento

- Per le misure di  $\omega_1$ ,  $\omega_0$ ,  $\gamma$ , gli errori non sono piccoli.
- Nel caso della **misura di**  :
- Si misura l'ampiezza dei massimi successivi. Se si utilizza un segnale abbastanza grande (1V) e si riempie la dinamica verticale dell' oscilloscopio, la misura può essere fatta con errore dell'ordine di 40 mV, quindi di circa il 4% per il primo picco, **e a crescere per i picchi successivi**. Se non si riempie la dinamica, l' errore rimane di 40 mV ma l'errore percentuale aumenta !

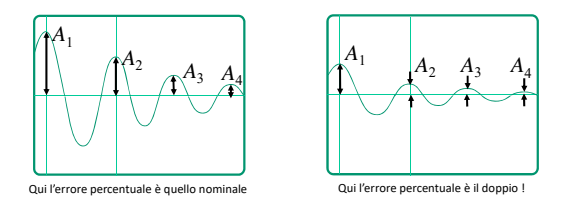

Quindi, l' errore percentuale su  $(\gamma/2)$  è dell'ordine del 15% se si fanno le cose per bene.

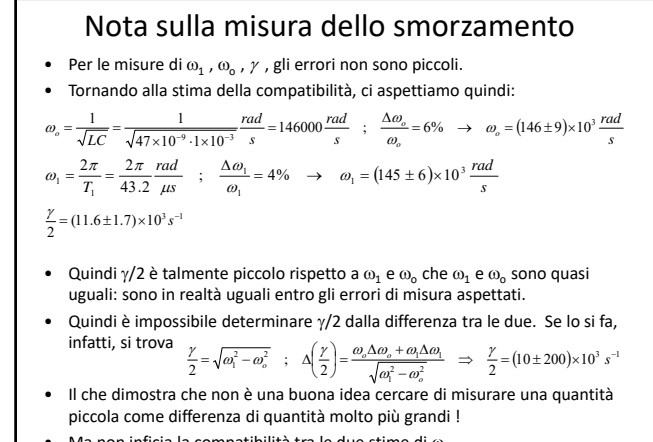

Ma non inficia la compatibilità tra le due stime di  $\omega_1$ 

## Nota sulla misura dello smorzamento

- Per le misure di  $\omega_1$ ,  $\omega_0$ ,  $\gamma$ , gli errori non sono piccoli.
- Tornando alla stima della compatibilità:

• Da una parte  
\n
$$
\omega_{1A} = \frac{2\pi}{T_1} = \frac{2\pi}{43.2} \frac{rad}{\mu s}
$$
;  $\frac{\Delta \omega_1}{\omega_1} = 4\% \rightarrow \omega_{1A} = (145 \pm 6) \times 10^3 \frac{rad}{s}$   
\n• D'altra parte  
\n $\omega_{1B} = \sqrt{\omega_a^2 - (\frac{\gamma}{2})^2} = \sqrt{146^2 - 11.6^2} \times 10^3 \frac{rad}{s} = 145 \frac{rad}{s}$ 

$$
\Delta\omega_{1B} = \frac{\omega_o \Delta\omega_o + (\gamma/2)\Delta(\gamma/2)}{\sqrt{\omega_o^2 - (\gamma/2)^2}} = 9 \times 10^3 \frac{\text{rad}}{\text{s}} \qquad \rightarrow \qquad \omega_{1B} = (145 \pm 9) \times 10^3 \frac{\text{rad}}{\text{s}}
$$

- Quindi ci si aspetta che se le misure sono fatte bene, la differenza tra i due valori di  $\omega_1$  stimati nei due modi sia inferiore a 15x10<sup>3</sup> rad/s.
- Se questo succede, le due stime sono compatibili.